Den Europæiske Landbrugsfond for Udvikling af Landdistrikterne: Danmark og Europa investerer i landdistrikterne

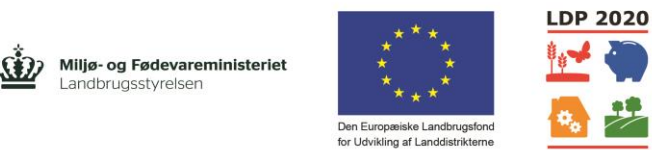

Se EU-Kommissionen, Den Europæiske Landbrugsfond for Udvikling af Landdistrikterne

# **Udkast til prototype på værktøj - projekt 4086, AP3**

Specialkonsulent Søs Ancker

HusdyrInnovation – Sundhed, velfærd og reproduktion

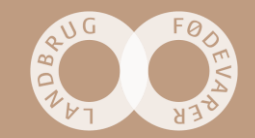

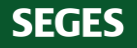

# **Baggrund for værktøj**

- Den mindre undersøgelse blandt de 15 højtydende Holstein besætninger indikerede, at der var forskelle mellem grupperne 'Høj' og 'Lav', som kom til udtryk i den daglige reproduktionsstyring. Ved hjælp af data i den større undersøgelse blandt de 270 besætninger, har vi søgt at klarlægge dette yderligere.
- Det er vigtigt, at alle køer har en reproduktionsmæssig forklaring for sig selv. Der er stor variation mellem besætningerne, når vi beregner, hvor stor en andel af de køer, der *ikke* er insemineret indenfor laktationsgruppens opnået start ins. + 50 dage, og som derefter *ikke* har enten en registrering for
	- Ikke cyklisk aktivitet (brunstmangel, brunstinduktion, inaktive æggestokke, prog.spiral ind, prog.spiral ud)
	- Forundersøgelse
	- **Cysteforekomst**
	- Kode "Ønskes udsat" og ikke efterfulgt af en kode "Ønskes genindsat"
- Selvom en ko ikke er insemineret indenfor rimelighedens grænser efter kælvning, er en af registreringerne a), b), c) eller d) jo et udtryk for, at man managementmæssigt har godt fat, kender køernes reproduktionsstatus og bevidst har taget stilling til koens situation.

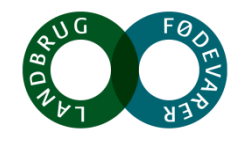

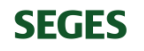

# **Baggrund for værktøj**

• At dømme ud fra antallet af registreringer for 'Ej cyklisk aktiv' og for 'Cyster', adskiller antallet af problemkøer i gruppen 'Lav' sig markant fra gruppen 'Høj'. Antallet af registreringer for 'Ej cyklisk aktiv' og for 'Cyster', er væsentlig højere i gruppen med lav drægtighedspct. ved 1. inseminering, sammenlignet med gruppen 'Høj', (figur 1a og b). Og, vi ved, at der er en øget risiko for, at disse køer ender med at blive sat tidligt ud, og dermed påvirkes køernes holdbarhed negativt.

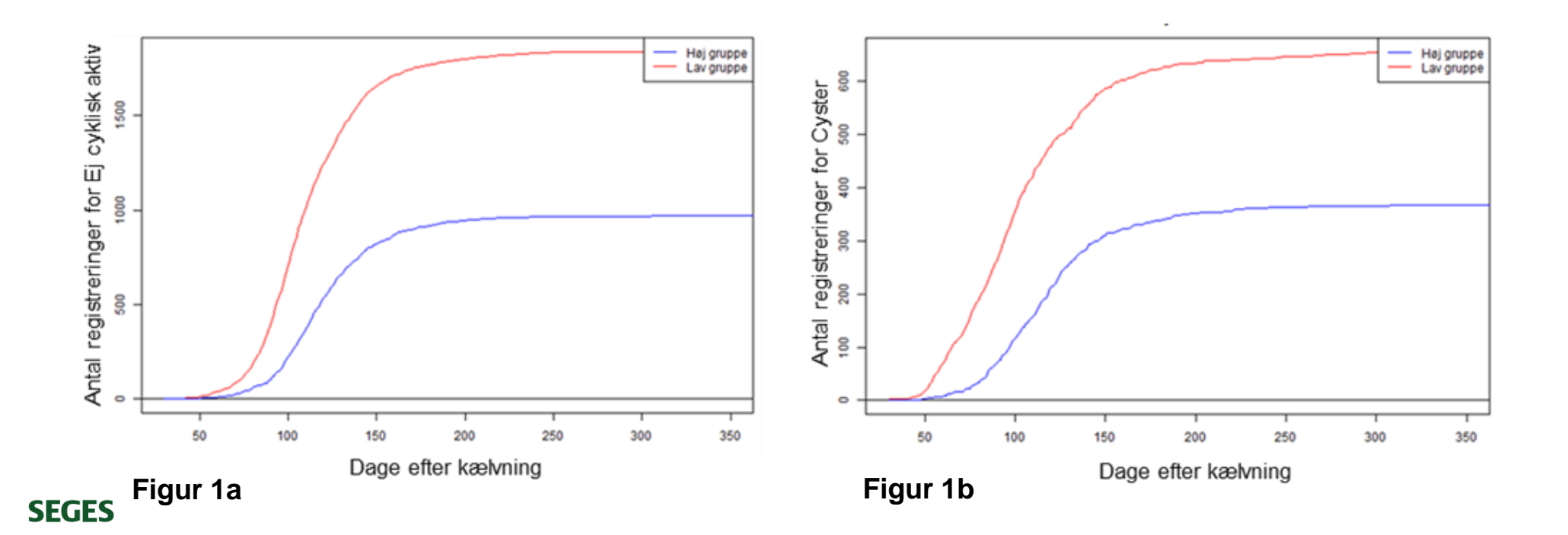

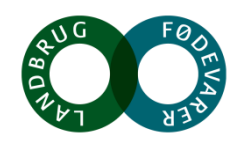

# **Prototype på værktøj**

**SEGES** 

- **REPRODUKTION KØER: STATUS – BEHANDLINGSEFFEKT – UNDERSØGELSER**
	- **Fokus på reproduktionshåndværket**
	- **Fokus på om alle køer har en reproduktionsmæssig forklaring for sig selv**
	- **Sætter luppen på problemkøer - hvad er behandlingseffekten? Kommer koen i gang igen reproduktionsmæssigt set, efter der har været problemer?**
	- **Anvender, som noget nyt, inseminørbemærkninger, som hjælp til at indkredse, hvilke udfordringer, der er typiske i besætningen**
	- **Værktøjet består af 3 faner, som er illustreret efterfølgende, med lidt tilhørende forklaring**
		- Fane 1: Reprostatus dags dato, køer (dias 7 til 8)
		- Fane 2: Brunstproblemer behandlingseffekt, køer (dias 9 til 10)
		- Fane 3: Reproduktionsundersøgelser, køer (dias 11 til 13)

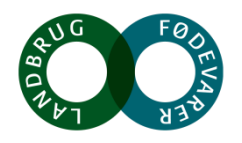

## **Potentiale ved at sætte værktøjet i produktion**

- Målgrupper
	- Fane 1; både landmænd, ansatte og rådgivere (avlsrådgiver, kvægkonsulent, dyrlæge)
	- Fane 2; grundlag for fælles diskussion mellem rådgivere (avlsrådgiver, kvægkonsulent, dyrlæge) og landmand
	- Fane 3; grundlag for fælles diskussion mellem inseminør, rådgivere (avlsrådgiver, kvægkonsulent, dyrlæge) og landmand
- Efterspørgsel på nuværende tidspunkt
	- Flere henvendelser fra dyrlæger over de sidste par år med ønske om at kunne følge tættere op på effekt af de behandlinger, der udføres
	- Ønske fra landmænd og rådgivere om at kunne finde indsatsområder også i de bedste besætninger

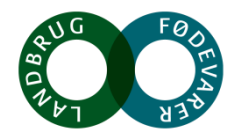

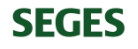

## **Potentiale ved at sætte værktøjet i produktion**

- Værdien af værktøjet
	- Anvendelsen af inseminørbemærkningerne er et nyt og vigtigt tiltag, da det understøtter arbejdet med problemkøer også i besætninger med højt managementniveau
	- At kunne følge behandlingseffekten på køerne, som grundlag for både en korrekt behandlingsstrategi og med henblik på at arbejde med de bagvedliggende årsager til problemerne, har en økonomisk og dyrevelfærdsmæssig betydning
	- Et godt digitalt og visuelt overblik over besætningen bliver endnu vigtigere i takt med den stigende besætningsstørrelse
	- En styrke at kunne se en liste på enkeltkoniveau, der ligger bag de problemer, der identificeres
	- Et stærkt operationelt og målrettet værktøj, som hurtigt kan føre til handling på staldgangen

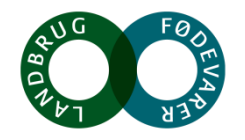

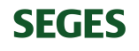

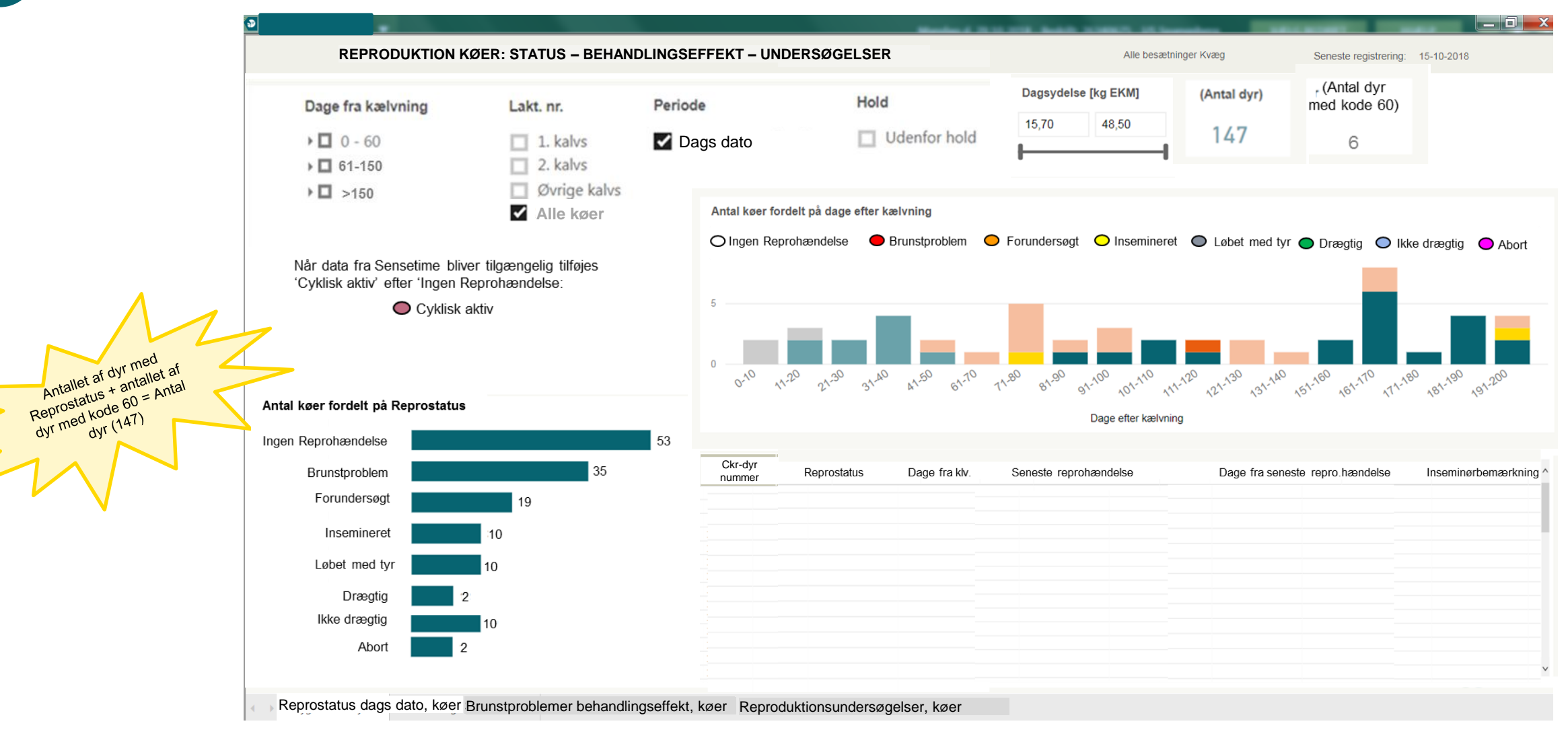

# **Fane 1: Reprostatus dags dato, køer**

- Ser på seneste Reprohændelse siden sidste kælvning
- Aflæser enten i Kvægdatabasen dags dato eller dags dato 1 i Data Warehouse (skal afklares også i forhold til f.eks. 'ikke inseminerede køer' i KMP)
- Hvis der ikke er vinget af ved enten 0-60; 61-150 eller >150 dage, vises standard alle dage efter klv.
- Muligheder for valg af 'Hold' skal laves, så det passer med øvrige udskrifter i DMS
- Koen markeres i søjlediagrammet, som 'Ingen Reprohændelse' eller som en af følgende Reprohændelser
	- Brunstproblemer (1 Brunstmangel, 3 Cyster, 8 Brunstinduktion, 65 Cyster hormonbeh., 68 Inaktive æggestokke, 290 Prog.spiral ind, 291 Prog.spiral ud)
	- Forundersøgt
	- **Insemineret**
	- Løbestart / løbeslut
	- Drægtig
	- Ikke drægtig
- **SEGES** Abort (47 Abort og 271 Abortinduktion)

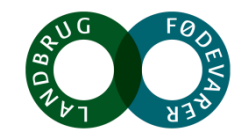

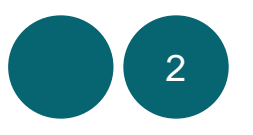

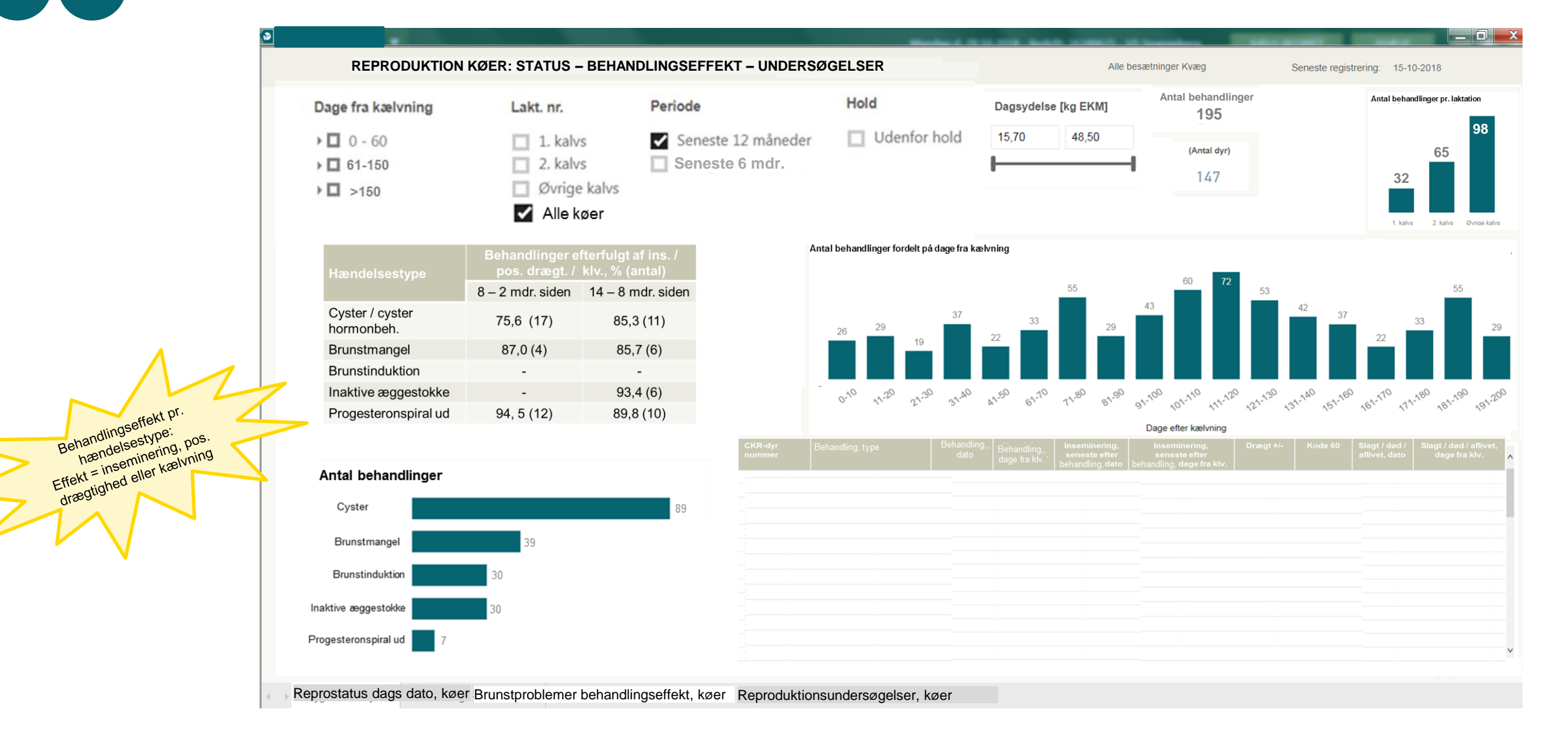

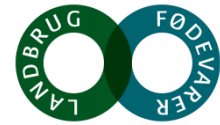

# **Fane 2: Brunstproblemer behandlingseffekt, køer**

- Antal behandlinger vises for
	- Cyster (LK-kode 3 Cyster + LK-kode 65 Cyster hormonbeh.)
	- Brunstmangel (LK-kode 1)
	- Brunstinduktion (LK-kode 8)
	- Inaktive æggestokke (LK-kode 68)
	- Progesteronspiral ud (LK-kode 291)
- Ved klik på en af disse kvitteres med opdatering af søjlediagram, som viser antal behandlinger fordelt på dage fra kælvning og antal behandlinger pr. laktationsgruppe
- Desuden en opdatering af enkeltdyrslisten, hvor næste dias viser hvilke variable, der skal vises
- De to søjlediagrammer og enkeltdyrslisten vises standard for seneste 12 mdr. men kan også vises for seneste 6 mdr.

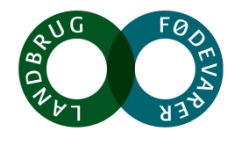

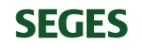

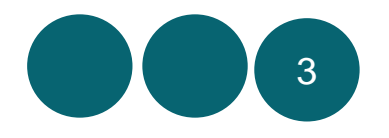

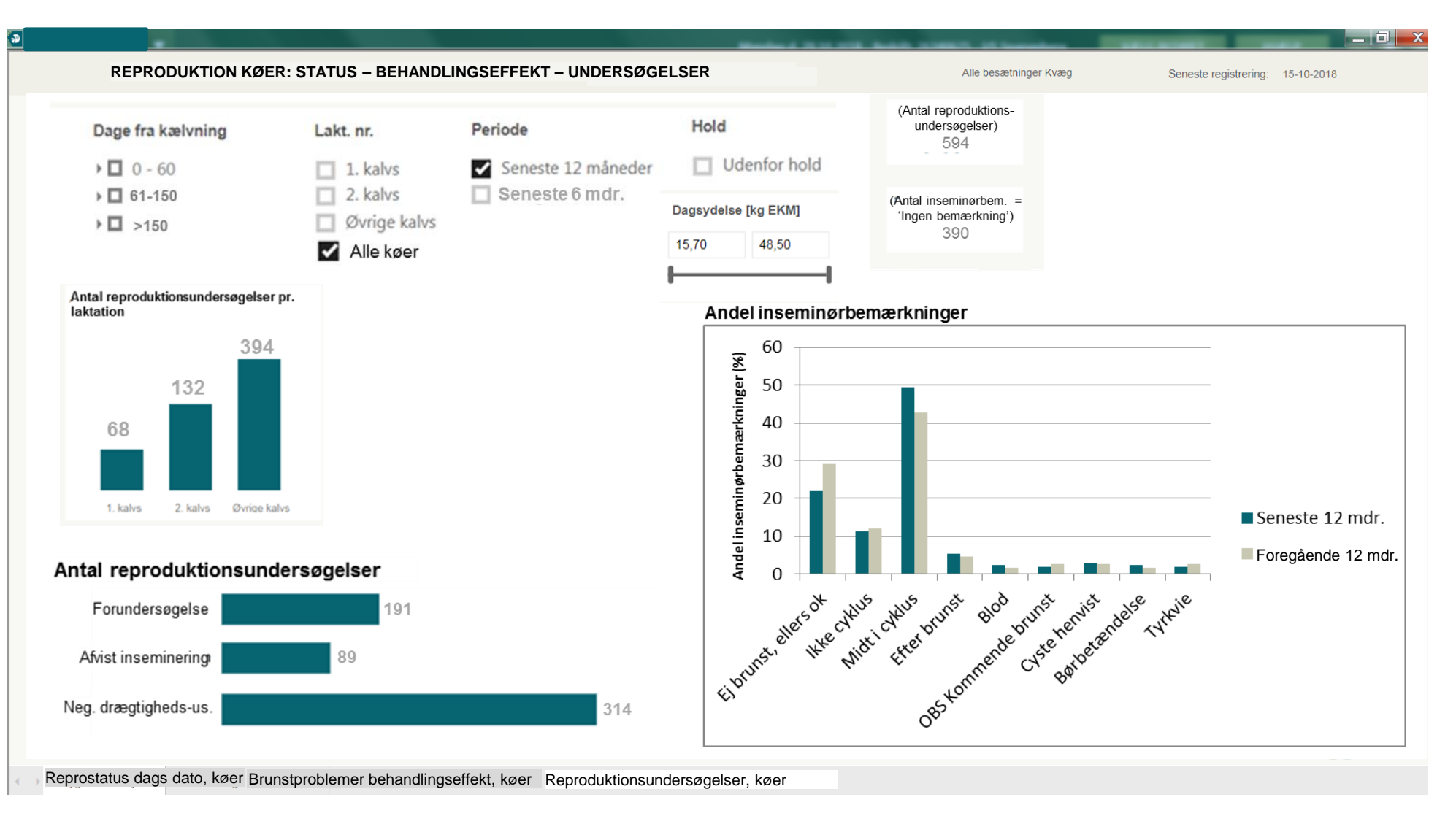

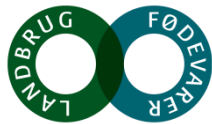

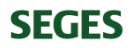

## **Fane 3: Reproduktionsundersøgelser, køer**

- Antal reproduktionsundersøgelser i alt (594) vises hhv fordelt på laktationsnummer og for undersøgelsestyperne:
	- Forundersøgelse
	- Afvist inseminering
	- Negativ drægtighedsundersøgelse
- Andelen af inseminørbemærkninger beregnes på baggrund af antal undersøgelser, fulgt af en bemærkning (594 repro.undersøgelser minus 390 undersøgelser uden inseminørbemærkning = 204)
- Søjlediagrammet viser inseminørbemærkningerne Ej brunst, ellers ok; Ikke cyklus; Midt i cyklus; Efter brunst; Blod; OBS kommende brunst; Cyste henvist; Børbetændelse; Tyrkvie
- Ved klik på en søjle kvitteres med opdatering af alle diagrammer samt summeringerne for oven

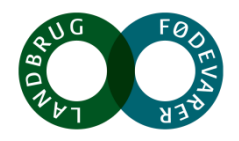

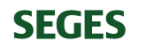

#### **Fane 3: Reproduktionsundersøgelser, køer**

- Øverst på fanen vises det samlede antal reproduktionsundersøgelser
- Desuden vises antallet af Inseminørbemærkninger = 'Ingen bemærkning', hvor bemærkningsfeltet altså vil være tomt
- De 3 søjlediagrammer kan vises for seneste 12 eller 6 mdr.
- I grafen med fordelingen af andel inseminørbemærkninger, vises de foregående 12 mdr. som ekstra søjle, hvis der for oven er markeret at man vil se seneste 12 mdr. Hvis der for oven er markeret at man vil se de seneste 6 mdr., vises en ekstra søjle for de foregående 6 mdr. – OBS Hvis den ekstra sammenlignende søjle ikke er mulig i Power BI, nøjes vi med seneste 12 hhv. 6 mdr.

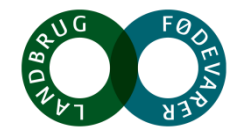